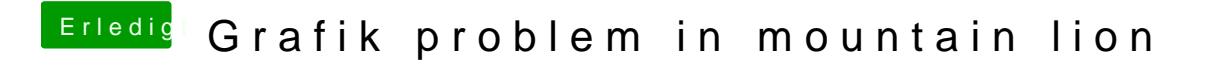

Beitrag von skullcandy vom 25. Juni 2013, 13:59

Super denn ist hier zu